## 1. Double slit by Young

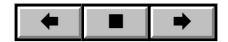